## **Operation out of stock (Bulk O.S) error: The quantity must be a valid number greater than 0.**

Article Number: 1079 | Rating: Unrated | Last Updated: Wed, Mar 29, 2023 4:39 PM

Operation out of stock (Bulk O.S) error: The quantity must be a valid number greater than 0.

Operation out of stock (Bulk O.S) error: The quantity must be a valid number greater than 0. Reason: If you click "Out of Stock "(Bulk O.S) to display an appeal error, it is probably because the main switch of "Out of Stock Settings" is not turned on.

Solution: Go to **"Channels >Sales Channel"**, click the small gear icon behind the corresponding eBay account, and open the **"Out of Stock Setting ",** as shown below:

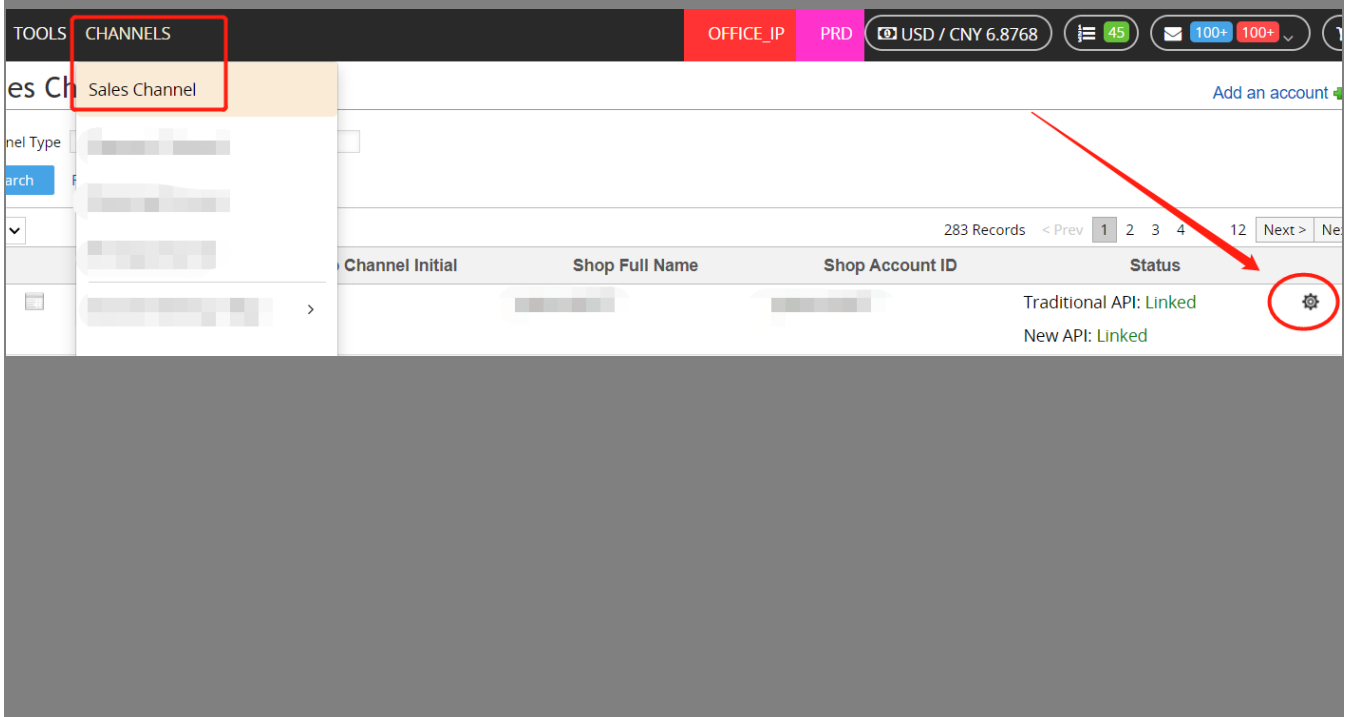

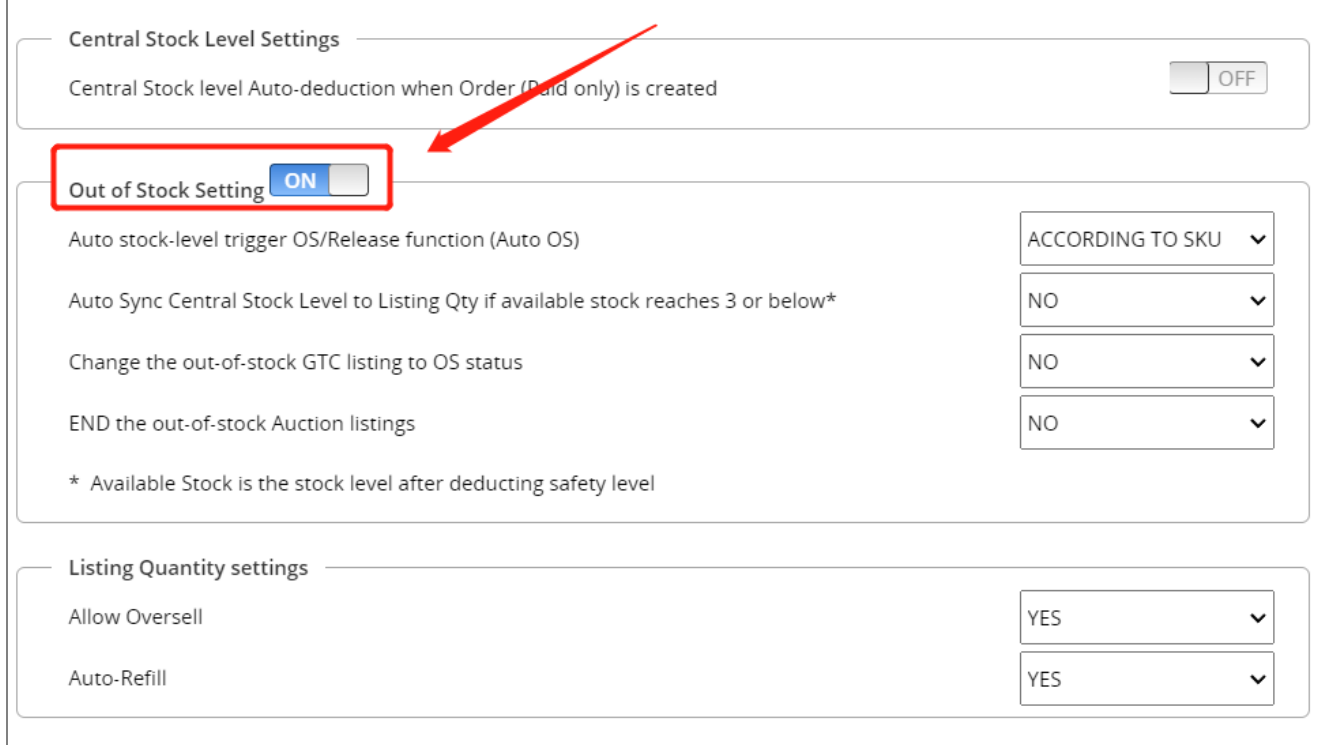

If you can't find the "Channels >Sales Channel" page in the system, it is recommended to contact the administrator or a colleague with permission to deal with it.

\*\*\*Fin\*\*\*

//

Posted : [Holistic Tech](mailto:info@holistictec.com) - Wed, Mar 29, 2023 4:39 PM. This article has been viewed 529 times.

Online URL: <https://www.soldeazy.com/support/article.php?id=1079>